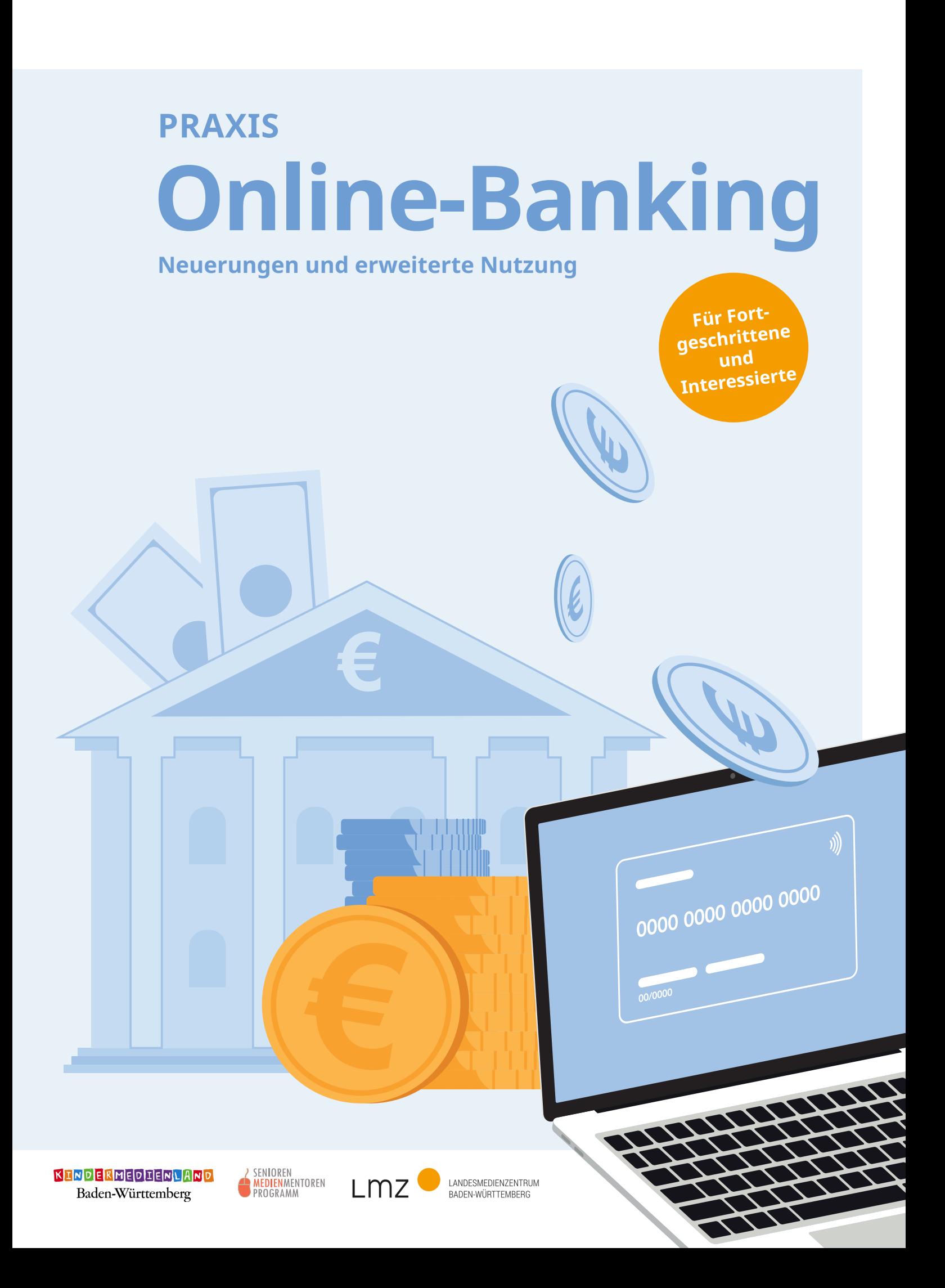

#### **Impressum "Online-Banking"**

#### **HERAUSGEBER UND BEZUGSADRESSE**

Landesmedienzentrum Baden-Württemberg Vertreten durch Direktor Michael Zieher Rotenbergstraße 111, 70190 Stuttgart Telefon: +49 (0)711 2850-6 Fax: +49 (0)711 2850 780 E-Mail: lmz@lmz-bw.de

#### **REDAKTION**

Lisa Gröschel Sebastian Seitner Corinna Kirstein

**AUTORIN** Christa Rahner-Göhring

**LEKTORAT** Textbureau Strauß, Stuttgart

#### **LAYOUT UND GESTALTUNG**

Black Craft Studio, Gwendolin Le Glaz, Ulm

#### **AUFLAGE**

1. Auflage, Stuttgart, Dezember 2020

#### **BILDQUELLEN**

Piktogramme (modifiziert): Designed by pch.vector / Freepik Designed by fatmawatilauda / Freepik

Es wird darauf hingewiesen, dass alle Angaben trotz sorgfältiger Bearbeitung ohne Gewähr erfolgen und eine Haftung der Autorin ausgeschlossen ist.

Sämtliche Rechte an dieser Publikation liegen beim LMZ. Nichtkommerzielle Vervielfältigung und Verbreitung ist erlaubt unter Angabe des Herausgebers LMZ und der Webseite www.lmz-bw.de.

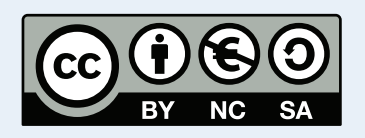

**Dieses Arbeitsheft wurde im Rahmen des Senioren-Medienmentoren-Programms entwickelt.** Es ist Teil der Initiative Kindermedienland Baden-Württemberg unter der Schirmherrschaft von Ministerpräsident Winfried Kretschmann und wird vom Landesmedienzentrum Baden-Württemberg (LMZ) im Auftrag des Staatsministeriums Baden-Württemberg durchgeführt. Das Ziel der breit angelegten Initiative ist es, die Medienkompetenz von Kindern, Jugendlichen und Erwachsenen im Land zu stärken. Träger und Medienpartner der Initiative sind die Landesanstalt für Kommunikation (LFK), der Südwestrundfunk (SWR), das LMZ, die Medien- und Filmgesellschaft Baden-Württemberg (MFG), die Aktion Jugendschutz (ajs) und der Verband Südwestdeutscher Zeitungsverleger (VSZV).

## KINDERMEDIENLAND Baden-Württemberg

Soweit Inhalte des Angebotes des LMZ auf externe Internetseiten verweisen, hat das LMZ hierauf keinen Einfluss. Diese Internetseiten unterliegen der Haftung der jeweiligen Betreiber. Das Setzen von externen Links bedeutet nicht, dass sich das LMZ die hinter dem Verweis oder Link liegenden Inhalte zu eigen macht. Das LMZ hat bei der erstmaligen Verknüpfung der externen Links die fremden Inhalte daraufhin überprüft, ob etwaige Rechtsverstöße bestehen. Zu diesem Zeitpunkt waren keine Rechtsverstöße ersichtlich. Das LMZ hat keinerlei Einfluss auf die aktuelle und zukünftige Gestaltung und auf die Inhalte der verknüpften Seiten. Eine ständige inhaltliche Überprüfung der externen Links ist ohne konkrete Anhaltspunkte einer Rechtsverletzung nicht möglich. Bei Verlinkungen auf die Webseiten Dritter, die außerhalb des Verantwortungsbereichs des LMZ liegen, würde eine Haftungsverpflichtung nur bestehen, wenn das LMZ von den rechtswidrigen Inhalten Kenntnis erlangte und es technisch möglich und zumutbar wäre, die Nutzung dieser Inhalte zu verhindern. Bei Kenntnis von Rechtsverstößen werden derartige externe Links unverzüglich gelöscht.

# **Online-Banking PRAXIS**

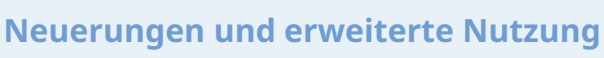

## **Inhaltsverzeichnis**

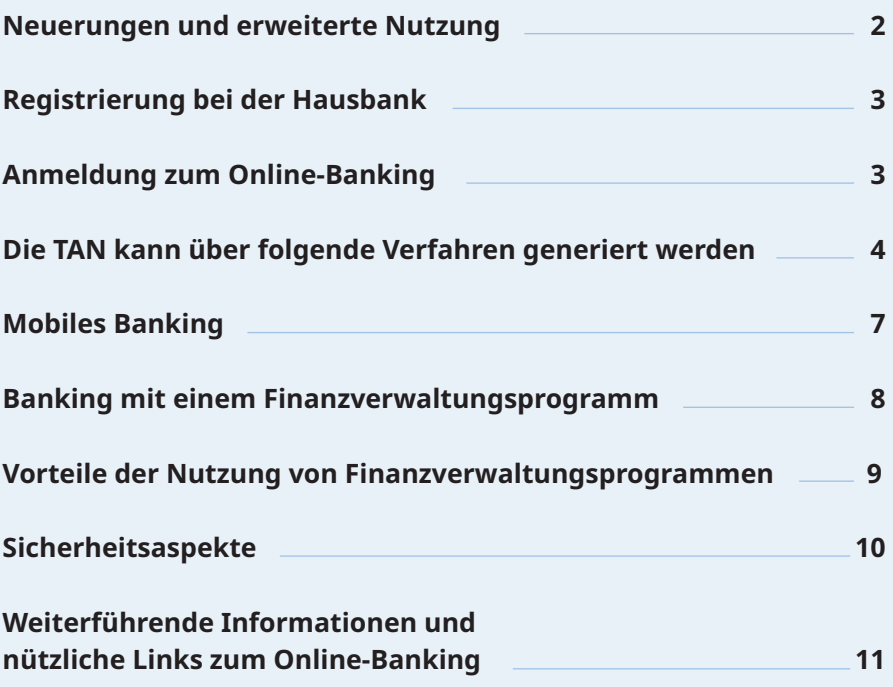

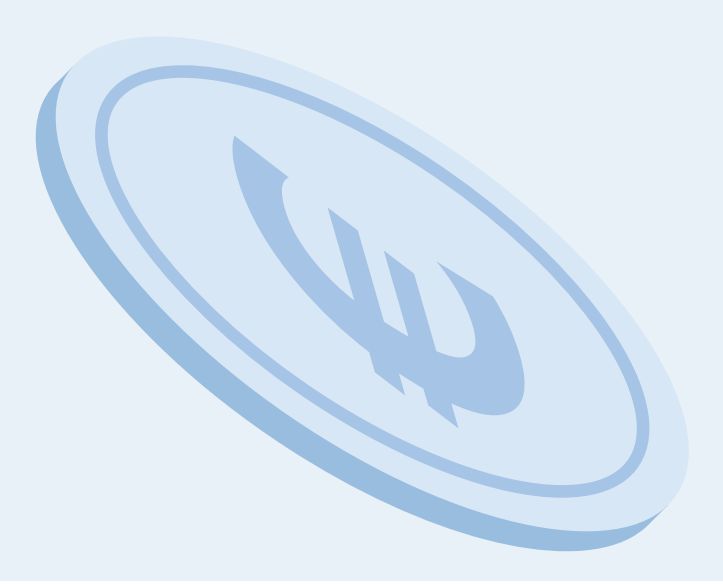

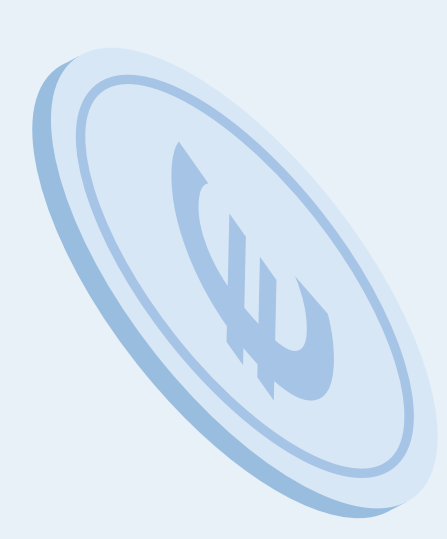

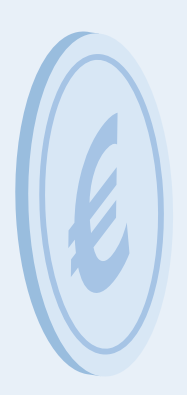

## **Online-Banking – Neuerungen und erweiterte Nutzung**

Die Vorteile des Online-Bankings und die Nutzung dieser Anwendung gewinnen immer mehr an Bedeutung. Gerade, wenn es gilt, die Wohnung so selten wie möglich zu verlassen, kann es eine große Entlastung sein, Überweisungen und Konto-Kontrolle bequem vom heimischen Rechner aus erledigen zu können.

Seit der Veröffentlichung von "Treffpunkt Internet" vor zwei Jahren haben sich durch die Weiterentwicklung der Online-Banking-Verfahren und die voranschreitende Digitalisierung einige Verfahrensweisen für das Online-Banking geändert. Diese wollen wir Ihnen in diesem Arbeitsheft aufzeigen, um Ihnen weiterhin einen sicheren Umgang und Nutzen zu ermöglichen.

In diesem Arbeitsheft erfahren Sie,

- **• wie Sie sich sicher und bequem bei Ihrer Hausbank für das Online-Banking-Verfahren registrieren,**
- **• welche Authentifizierungsverfahren es gibt, damit Sie das Online-Banking-System Ihrem Konto zuordnen und Ihre Identität bestätigen können,**
- **• wie Sie mobiles Banking via App unterwegs und überall auf Ihrem Smartphone nutzen können,**
- **• auf welche Sicherheitsaspekte bei der Nutzung zu achten ist.**

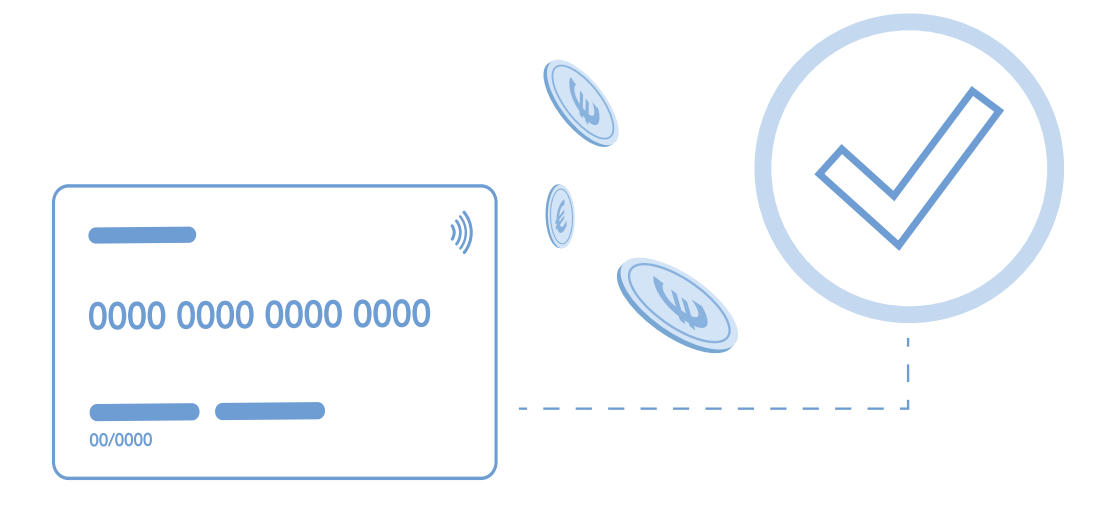

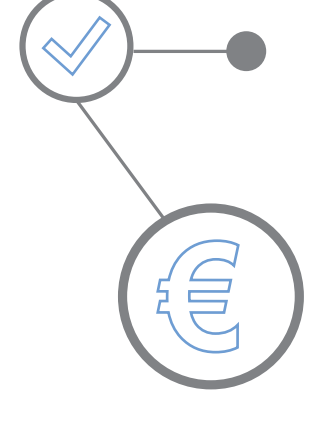

#### **Registrierung bei der Hausbank**

Wie bereits bisher benötigen Sie für die Anmeldung zum Online-Banking Zugangsdaten von Ihrer Hausbank. Diese müssen schriftlich beantragt werden. Jede Bank nutzt dazu eigene Formulare, die Sie persönlich erhalten oder von der Webseite der Bank herunterladen können.

Wenn Ihre Bank die von Ihnen unterschriebenen Antragsformulare erhalten hat, wird sie den Online-Banking-Zugang für Sie anlegen und Ihnen Ihre persönlichen Zugangsdaten in zwei Sendungen per Post zuschicken. Damit die Zugangsdaten auch auf dem Postweg nicht in unbefugte Hände geraten, erhalten Sie in dem einen Brief Ihren Benutzernamen und in einem anderen Brief zeitlich versetzt den PIN-Code, mit dem Sie das Online-Banking auf Ihrem Endgerät aktivieren. Mit diesen Zugangsdaten melden Sie sich zukünftig auf der Webseite Ihrer Bank an und weisen sich so als zugangsberechtigt aus.

**Wichtig: Bitte geben Sie diese Unterlagen nicht in fremde Hände, sondern bewahren Sie sie verschlossen auf.**

#### **Anmeldung zum Online-Banking**

Bei der Anmeldung auf der Webseite einer Bank benötigen Sie

- **• Ihren Benutzernamen (Kontonummer oder Name);**
- **• Ihre PIN (diese ist nicht identisch mit der PIN Ihrer Bank karte – sie kann auch aus Buchstaben und Zahlen bestehen);**
- **• unter Umständen eine Tan, die Sie bei Anmeldungen oder Buchungsvorgängen benötigen.**

*Ihre Bank wird Sie niemals per E-Mail oder am Telefon nach diesen Daten fragen! Sollten Sie eine solche E-Mail erhalten, löschen Sie diese am besten sofort!*

*Mithilfe von Phishingmails (abgeleitet von dem englischen Wort "fishing" = angeln) versuchen Kriminelle, sich durch täuschend echte E-Mails einen Zugang zu Ihren Passwörtern und Benutzerkennungen zu schaffen.*

*Bankgeschäfte können Sie von jedem Ort aus vornehmen, an dem Sie sich befinden: Zuhause, im Urlaub, unterwegs. Sie können überall Ihren Kontostand einsehen, Ihre Kreditkarte ausgleichen oder Überweisungen ausführen.*

Während Sie den Benutzernamen und die PIN bei der Registrierung festlegen, kann eine TAN (TransAktionsNummer) für Vorgänge ( Einrichten eines Dauerauftrags, Buchungen oder Authentifizierung) erzeugt werden. Mit dieser TAN "beweisen" Sie, dass Sie die Berechtigung haben, über das Bankkonto zu verfügen. Die TAN gilt in der Regel nur für wenige Minuten und muss innerhalb dieser Zeit zur Bestätigung z. B. einer Anmeldung oder einer Buchung an der richtigen Stelle eingetippt werden.

Auf welche Weise Sie die TAN generieren möchten, legen Sie bereits bei der Registrierung zum Online-Banking bei Ihrer Bank fest. So stellt die Bank sicher, dass wirklich nur die verfügungsberechtigte Person Zugang zum Konto erhält und eine Buchung veranlassen kann.

Das Verfahren wird als **2-Faktor-Authentifizierung** oder **doppelte Authentifizierung** bezeichnet, weil Sie festgelegte Daten (erster Faktor) mit einer individuellen TAN (zweiter Faktor) bestätigen müssen. Dank dieser Methode können Identitätsdiebstähle oder Phishing-Angriffe erschwert werden und zusätzlich schließen Sie einen Missbrauch Ihres Onlinekontos aus, auch wenn Personen Ihr Passwort kennen. Dieser Vorteil bedeutet einen kleinen Mehraufwand beim Log-in oder beim Wechsel Ihres Endgerätes, welcher Ihnen aber auf jeden Fall die Zeit wert sein sollte.

#### **Die TAN kann über folgende Verfahren generiert werden**

Jede Bank gibt Ihnen in einem persönlichen Beratungsgespräch gerne Auskunft darüber, welche Verfahren Ihnen dort angeboten werden können und welches Zusatzgerät Sie dazu ggf. benötigen. Wir stellen Ihnen hier ganz allgemein einige typische Verfahrensweisen vor, die im Einzelfall von Ihrer Bank sicherlich noch konkretisiert werden.

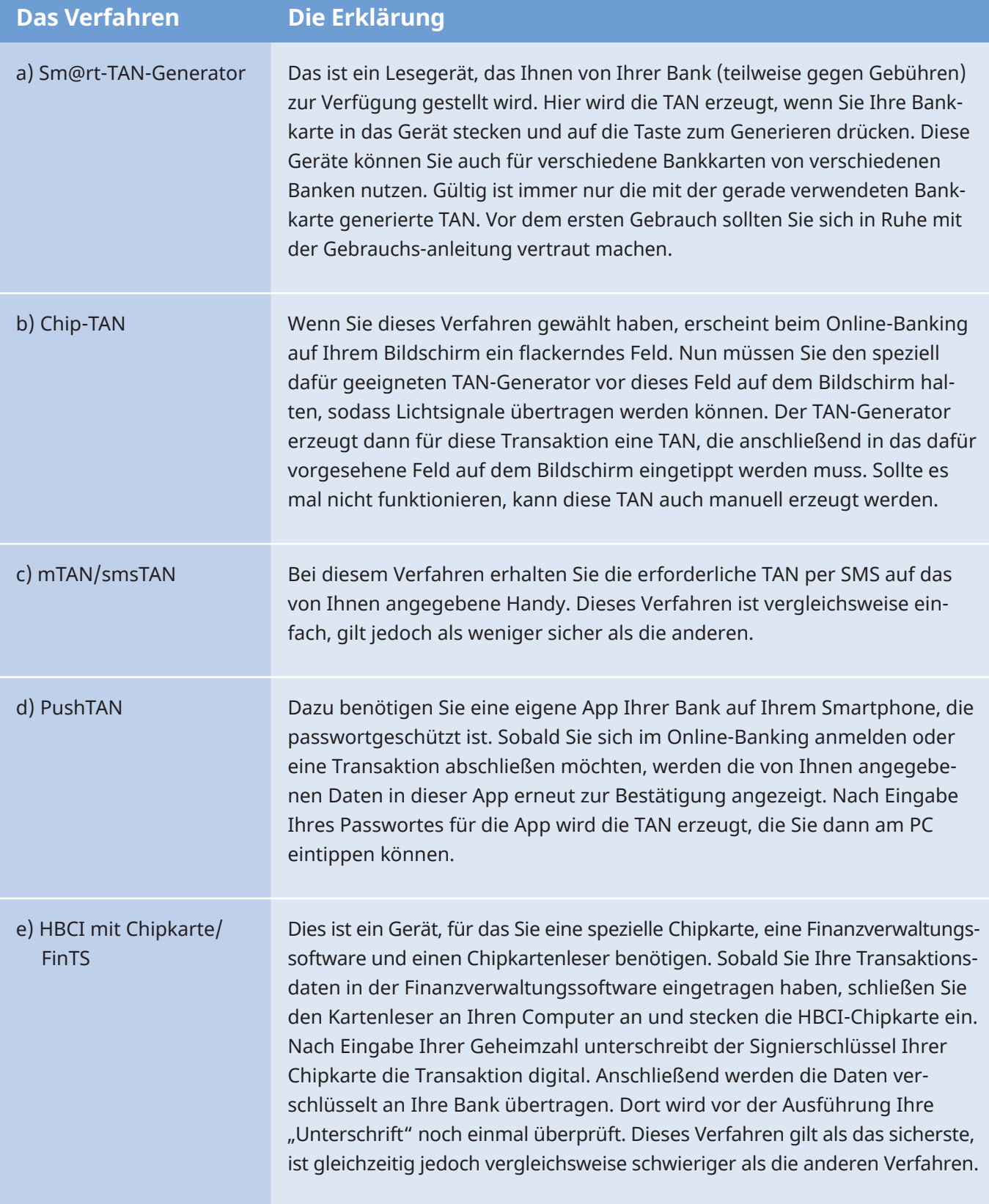

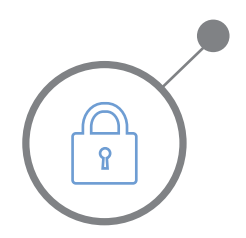

#### **All diese Verfahren dienen Ihrer Sicherheit!**

Durch diese Verfahren ist eine weitere Sicherheitsebene für Online-Vorgänge hinzugefügt worden, um das Online-Banking vor Internetkriminellen oder Betrügern zu schützen.

Deshalb können wir Ihnen nur raten, sich im Beratungsgespräch mit Ihrer Bank die dort angebotenen Verfahren zeigen zu lassen. Dann können Sie am besten abschätzen, welches Verfahren für Sie das Beste ist.

#### **Ihre Notizen:**

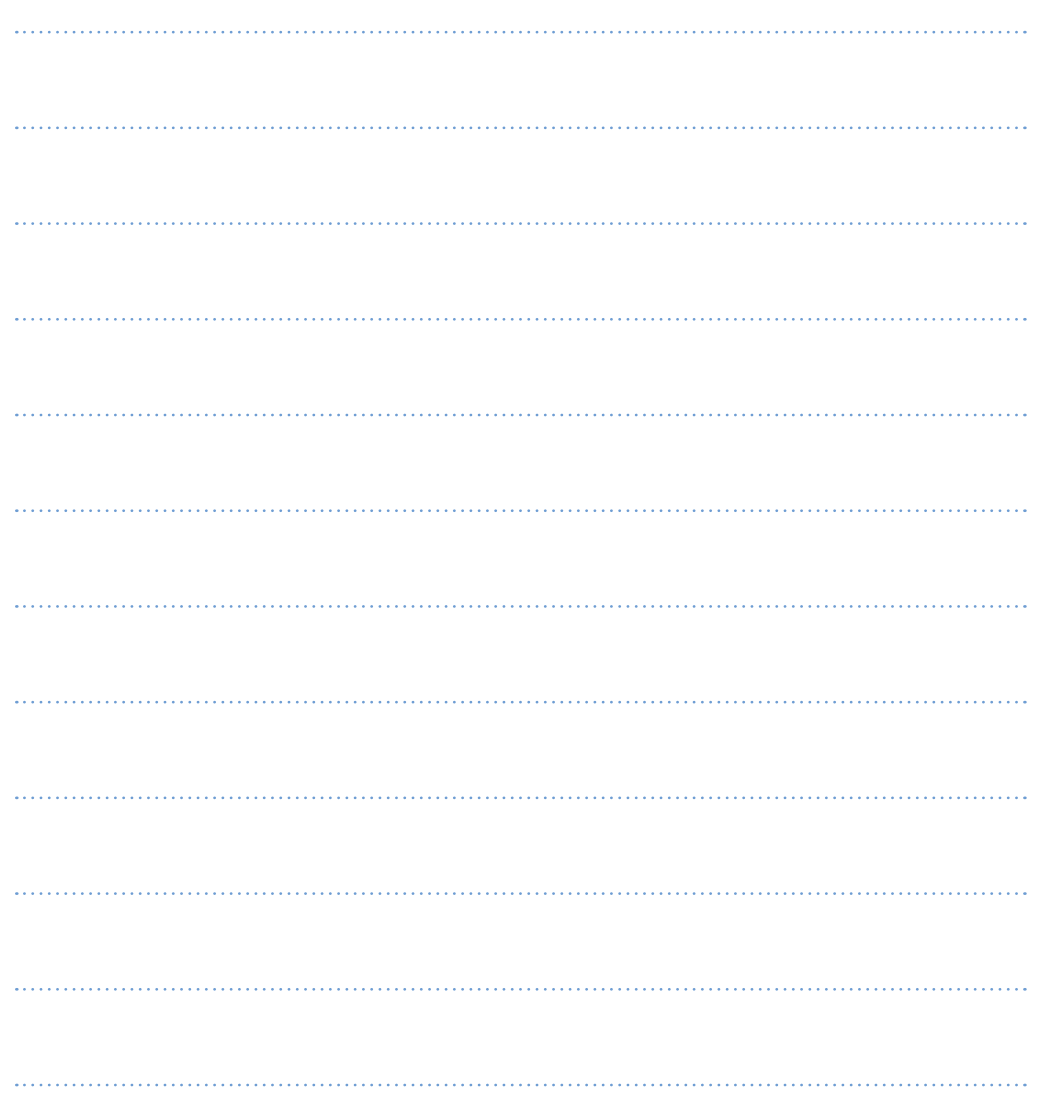

#### **Mobiles Banking**

Banken haben für das Online-Banking in der Regel eigene kostenfreie Apps, mit denen Bankgeschäfte bequem auf dem Smartphone vorgenommen werden können. Wenn Sie die von Ihrer Hausbank empfohlene App nutzen, sind Sie in puncto Sicherheit am besten beraten.

Es gibt auch Apps von Drittanbietern, mit denen Sie Konten bei unterschiedlichen Banken verwalten können; diese sind jedoch nicht immer kostenlos.

Eine solche Multi-Banking-App ist für versierte Smartphone-Nutzer/-innen mit langer Erfahrung im Online-Banking sicherlich sinnvoll. Wer als Privatperson aber lediglich ein oder zwei Bankkonten verwaltet, benötigt keine Multi-Banking-App. In jedem Fall sollten Sie sich vorher gründlich über die App informieren, um sicherzugehen, dass Sie einen seriösen Anbieter gefunden haben. Ihre Bank ist Ihnen auch hierbei sicherlich gerne behilflich.

Die App Ihrer Hausbank erhalten Sie auf der Webseite Ihrer Bank oder im Google Play Store (Android) oder im App Store (iOS). Banken bieten Ihnen zur Nutzung der Apps auch eine genaue Gebrauchsanleitung an. Weitere Eigenschaften der Apps sowie Hinweise zu Sicherheit und Datenschutz erhalten Sie ebenfalls in Ihrem jeweiligen Google Play Store/App Store. Lesen Sie diese aufmerksam durch, bevor Sie die App installieren.

Wer eine Mobile-Banking-App nutzt, verwendet in der Regel auch die oben beschriebene pushTAN-App zur Bestätigung von Transaktionen. Apps machen auf diese Weise die TAN-Generatoren oder Kartenlesegeräte als zusätzliche Geräte überflüssig. Mobiles Banking dient Ihnen ja gerade dazu, unabhängig vom Aufenthaltsort immer auf das Bankkonto zugreifen zu können, ohne immer ein zusätzliches Gerät mitführen zu müssen.

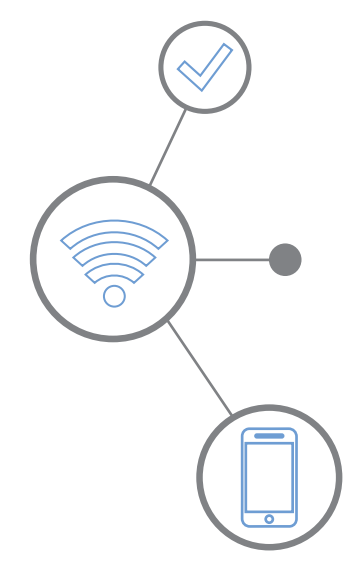

#### **Banking mit einem Finanzverwaltungsprogramm**

Die Verwaltung Ihrer Konten mithilfe einer Software gilt als eine der sichersten Methoden des Online-Bankings. Das Programm muss gekauft und dann auf dem Computer installiert werden. Dann wird die Verbindung zur Bank aufgebaut, wobei Sie sich mit einer PIN und einer speziellen Zugangskarte identifizieren müssen.

Eingabeformulare für Überweisungen und Übersichten über Kontostand und Kontobewegungen werden hier gut strukturiert dargestellt. Zum Abschluss einer Transaktion ist jedoch auch hier immer eine TAN erforderlich, die mit einer HBCI-Chipkarte erzeugt werden muss (s. o.).

Es gibt verschiedene Anbieter von Finanzverwaltungsprogrammen und natürlich haben alle ihre eigenen Vorgehensweisen und Systeme. Es ist sehr wichtig, dass Sie sich bereits vor einem Kauf über die technischen Voraussetzungen, die Installation und die Bedienungsanforderungen informieren. Dies können Sie umfangreich auf den Webseiten der verschiedenen Anbieter tun. Dort werden alle erforderlichen Schritte ausführlich erklärt und Sie erhalten auch Unterstützung, wenn Sie eine Software gekauft haben und bei der Nutzung ein Fehler auftritt.

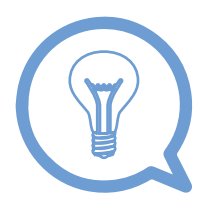

#### **Tipp:**

Informationen über empfehlenswerte Programme finden Sie aktuell unter **https://www.wikibanking.net/onlinebanking/ banking-mit-software/bekannte-programme.html.** 

Einen Testvergleich verschiedener Angebote finden Sie hier: **https://www.netzsieger.de/k/finanzsoftware**

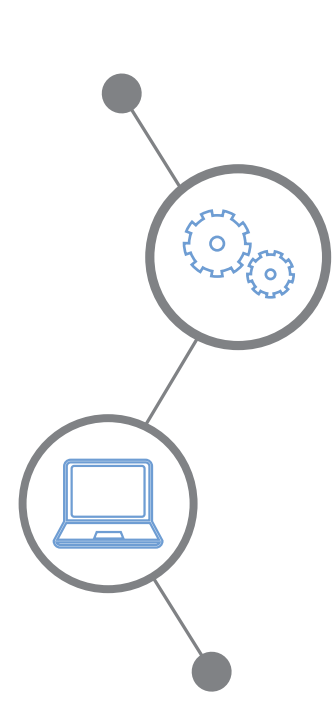

#### **Vorteile der Nutzung von Finanzverwaltungsprogrammen:**

- Sie können mithilfe eines Programmes Konten bei mehreren Banken gleichzeitig verwalten, auch wenn es sich um unterschiedliche Kontoarten handelt.
- Die Daten werden lokal und verschlüsselt auf Ihrem Computer gespeichert und können dort von Ihnen auch ohne Internetverbindung eingesehen werden, wenn Sie sich mit Ihrer PIN angemeldet haben.
- Transaktionen können so von Ihnen jahrelang gespeichert werden. Sie werden sogar aufgefordert, Datenbanksicherungen zu machen. In der Regel erhalten Sie dazu dazu einen kostenfreien Speicherplatz über Ihre Bank. Sollte Ihr Computer z. B. kaputtgehen und Sie müssen ihn ersetzen, können Sie die Software mit dem Lizenzschlüssel und einem Sicherheitscode auf einem neuen Gerät installieren und alle Daten wieder importieren.
- Sie können Zahlungstermine einspeichern und das Programm auf andere individuelle Anforderungen anpassen.

#### **Ihre Notizen:**

#### **Sicherheitsaspekte**

Ein sehr wichtiger Aspekt beim Online-Banking ist ist das Thema Sicherheit, da es Ihre Finanzen sowie privaten Daten umfasst.

Deshalb ist es sehr wichtig, dass Sie

- **•** die **aktuellste Version eines Virenschutzprogramms** auf Ihrem Computer installiert haben; nur wenn Ihr Gerät weitgehend sicher eingestellt ist, haftet Ihre Bank, falls Sie trotz aller Vor kehrungen einen Schaden durch Unbefugte erleiden sollten;
- **• die Webseite Ihrer Bank immer über die direkte Eingabe der Webadresse aufrufen**; klicken Sie nie einen Link zu Ihrer Bank in einer vermeintlich offiziell aussehenden Mail an; leider sind viele Phishingmails unterwegs, die auf falsche Webseiten leiten und so versuchen, an Ihre Zugangsdaten zu kommen;
- **•** darauf achten, dass in der Adresszeile für die Webseite Ihrer Bank immer die **verschlüsselte Verbindung mit https://** angezeigt wird; meistens wird dort auch das Symbol eines Vorhängeschlosses angezeigt; so stellen Sie sicher, dass die von Ihnen übermittelten Daten nicht unterwegs abgegriffen und ausgelesen werden können;
- **•** Ihre Transaktionen im Online-Banking immer mit **Abmelden** oder **Log-out** beenden, insbesondere an fremden Geräten; Ihre Bank meldet Sie allerdings nach einigen Minuten der Untätigkeit zu Ihrem Schutz selbst ab;
- **•** Online-Banking immer **in mit Passwort gesicherten WLANs** nutzen; achten Sie besonders darauf im Urlaub, in Hotels oder Cafés; in wenig oder gar nicht geschützten Netzen könnten sich sonst Unbefugte, die sich ebenfalls in diesen Netzen befinden, einen Zugang zu Ihrem Gerät und damit zu Ihrem Konto verschaffen.

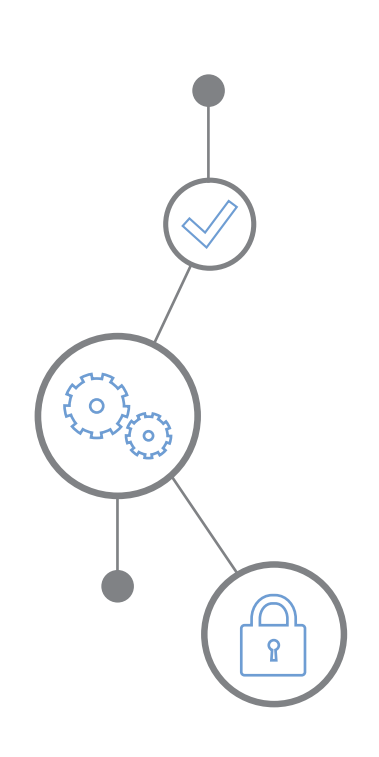

## **Weiterführende Informationen und nützliche Links zum Online-Banking**

**Bankgeschäfte online – bequem von zu Hause aus** Autorin: Nicola Röhricht *https://www.digital-kompass.de/sites/default/files/material/ files/07\_web\_anleitung\_bankgeschaefte\_online.pdf*

#### **Online-Banking – Bankgeschäfte per Mausklick erledigen**

*https://www.digitaleseniorinnen.at/fileadmin/redakteure/ Downloads/10\_Infoblatt\_OnlineBanking\_bf.pdf*

#### **Neue Regeln beim Banking: Was ändert sich?**

*https://mobilsicher.de/ratgeber/neue-regeln-beim-banking-wasaendert-sich* 

#### **Video:**

#### **Online-Banking: Papierlose TAN-Verfahren im Sicherheits-Check**

*https://mobilsicher.de/videos/online-banking-papierlose-tan-verfahren-im-sicherheits-check* 

#### **Phishing:**

#### **Checkliste für den Ernstfall**

IT-Sicherheitstipps als Checkliste zum Thema Phishing *https://www.bsi-fuer-buerger.de/SharedDocs/Downloads/DE/BSIFB/ BSI-ProPK-Checkliste-Phishing.pdf* 

## **Betrug beim Online-Banking: Checkliste für den Ernstfall**

*https://www.bsi-fuer-buerger.de/SharedDocs/Downloads/DE/BSIFB/ BSI-ProPK-Checkliste-Onlinebanking.pdf*

## **Testbericht zur Nutzung verschiedener Apps zur Kontenverwaltung**

*https://www.biallo.de/girokonto/ratgeber/banking-app/*

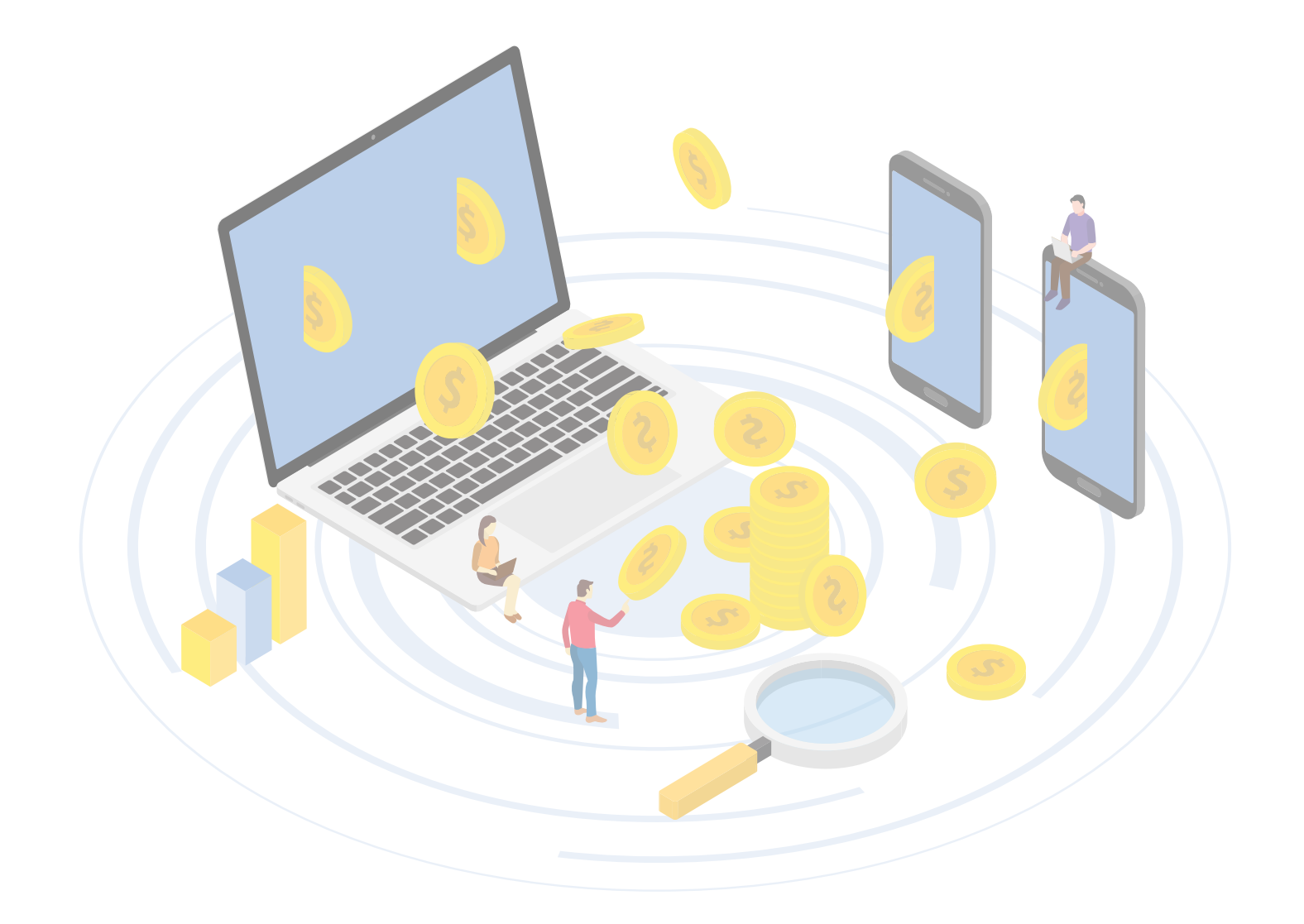

## **Ihre Notizen:**

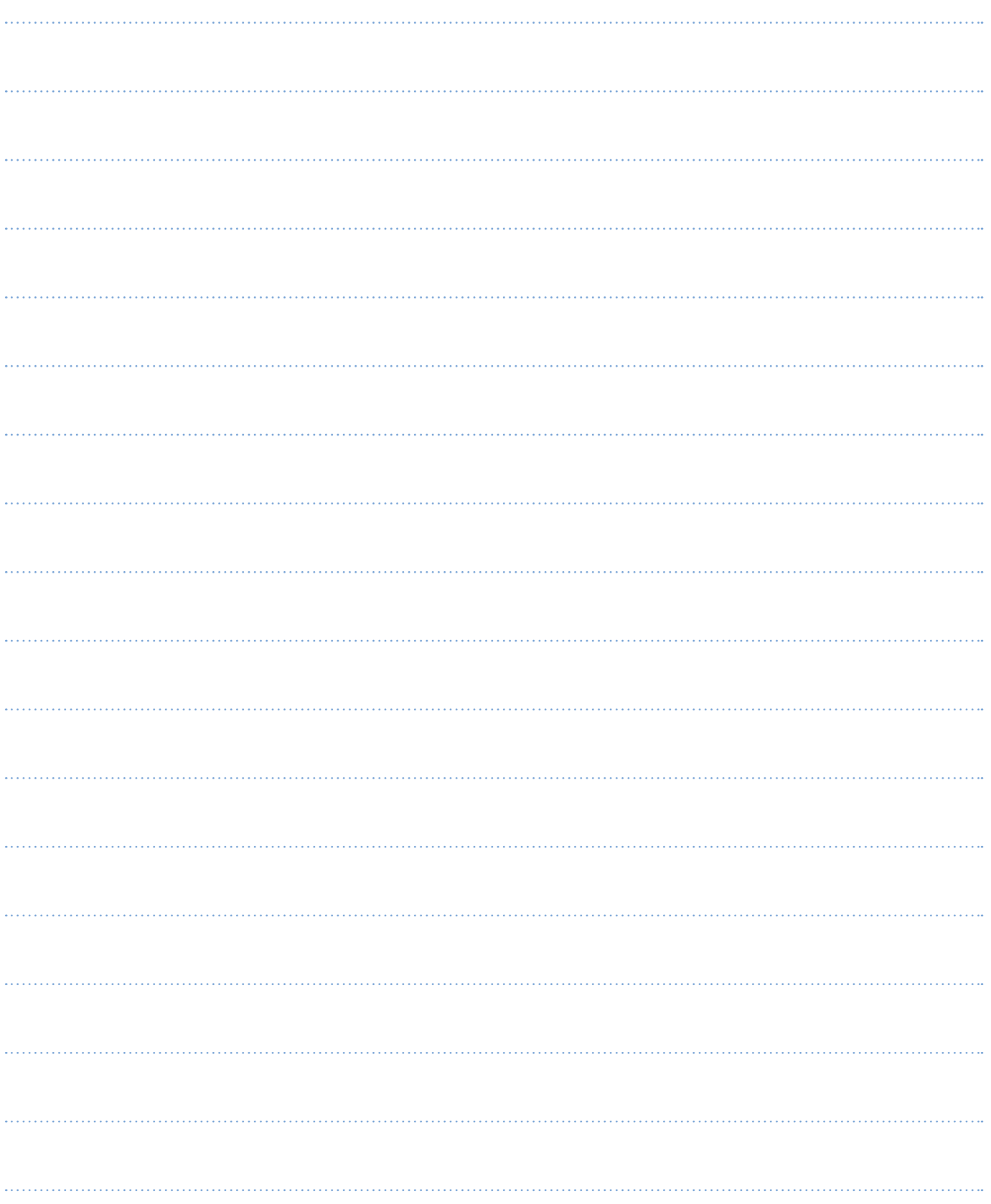

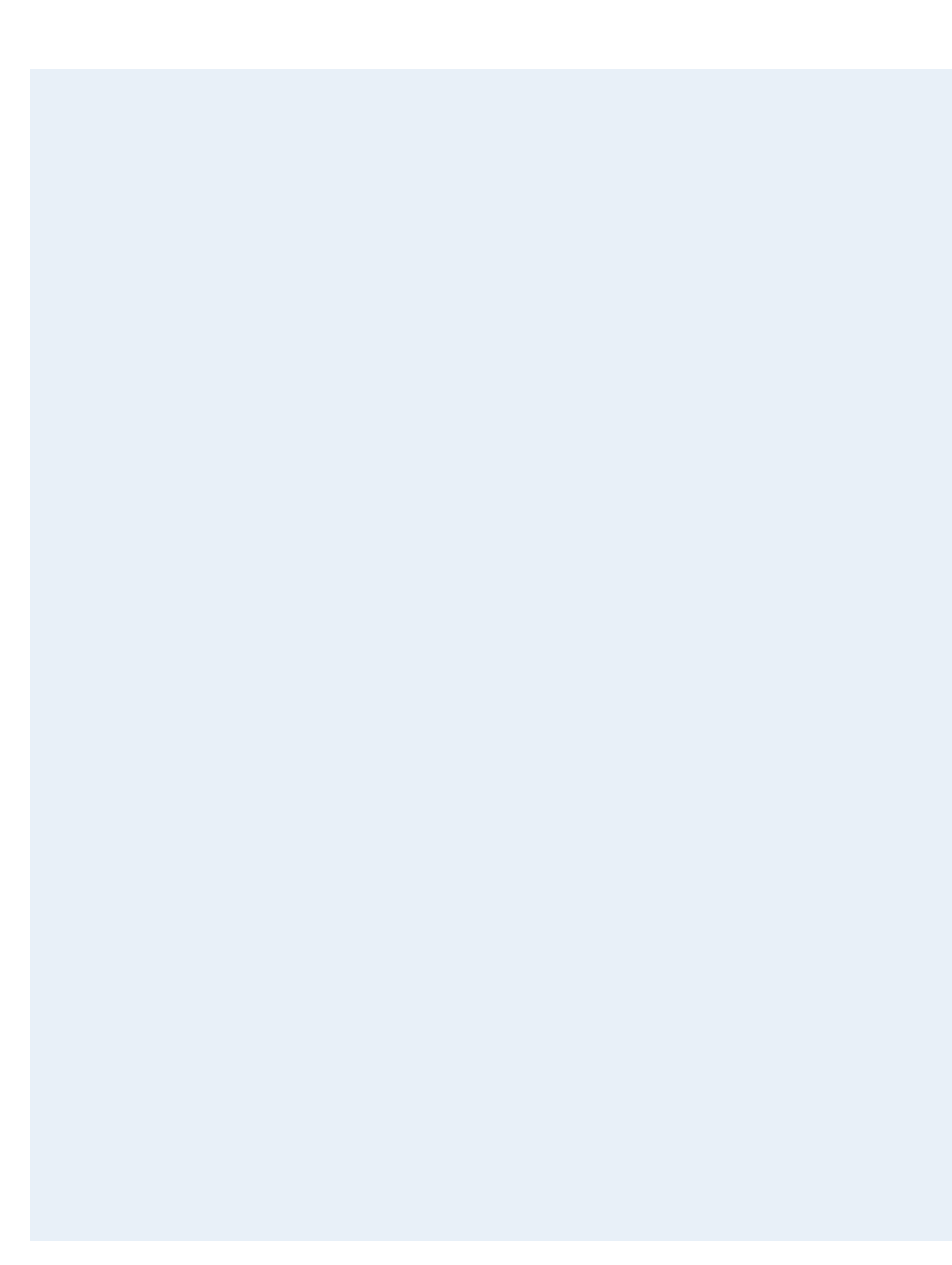